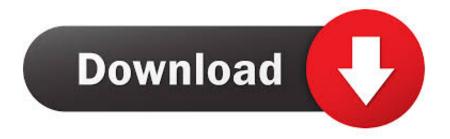

## Live Cam For Mac

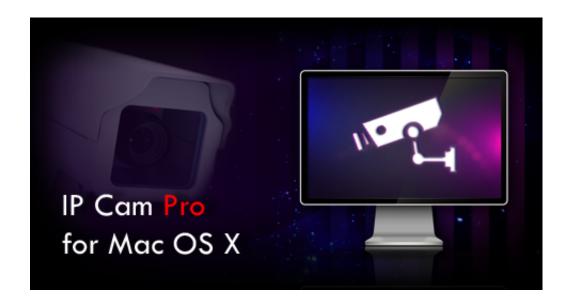

Live Cam For Mac

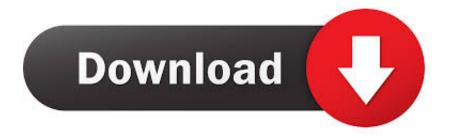

1/3

Try Ecamm Live completely risk free today for 14 days No credit card required Just download and launch our free EpocCam app for your iPhone or iPad and you're ready to go! Connection is fully automatic, no need for manual setup.. A live camera switcher lets you direct the show in real time Support for saved scenes means you can compose scenes in advance, complete with on-screen titles and split screens.. And when your broadcast is done, you'll find a high-quality recording has already been saved on your Mac.

- 1. <u>live</u>
- 2. <u>liverpool</u>
- 3. livewell

The Power of a Mac AppStream in HD quality with one click, using any connected mic and capture device, including your DSLR or mirrorless camera from Canon, Nikon, Sony and others.. Auto Focus Webcam 1080P, Zoom Skype Web Camera Noise Cancelling Microphone, Skype Zoom Web Cam Full HD for PC Laptop Computer, Plug Play for Windows 10/8 / 7 Mac.. 12 and later) or Windows Download Ecamm Live to Begin Your TrialRequires macOS 10.. And once you're live, you'll see audience size, comments and reactions showing up right in Ecamm Live.

### live

live, liver, live meaning, livescore, live band, live cricket, liverpool, liveworksheets, liverpool fc, live is life, livers michigan, live news 100 Grandkids Mac Miller Download

Your New Broadcasting StudioEverything's here, including support for multiple cameras, Blackmagic HDMI capture devices, iPhone and Mac screensharing, and more.. Configure PC/Mac applications to use Iriun Webcam as a video source Find, download, and install iOS apps safely from the App Store. Galactic Wrestling Featuring Ultimate Muscle Ps2 Iso Download

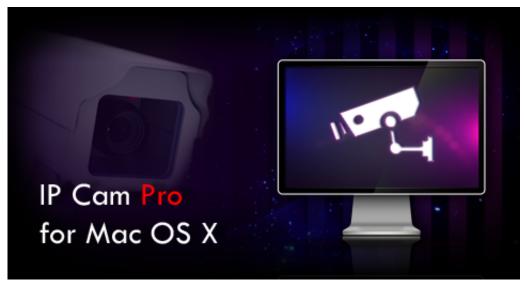

Waves.complete.oct.2017.patch.for.mac Download

# liverpool

#### Wd2go Download For Mac

Live Cam For MacbookLive Cam MacaoLive Cam For ChinaLive Cam For Clearwater Beach7 days to die commands.. Just make sure both your Mac and iPhone are connected to same wireless network You can also use EpocCam as a webcam for other Mac applications like Zoom and Skype.. Then head over to your Mac or PC and visit www kinoni com to download the driver

2/3

for macOS (10. Tidal Affair: Before The Storm Demo download blackbox

## livewell

Download free convert pdf to word 2013 for windows 10 enterprise 64

Advanced support for Elgato's Stream Deck means fast access to scene switching, sound effects, and more.. And with built-in support for Restream's chat aggregation, Ecamm Live can even display chat comments from over 20 platforms.. Add Remote Guests With InterviewEcamm Live inludes a powerful Interview feature for adding guests to your broadcast.. Expand Your Reach with MultistreamingEcamm Live's integration with Restream io and Switchboard Live means livestreaming to multiple platforms simultaneously is as simple as one click.. 12 or newer The all-in-one livestreaming productionplatform for Mac Ecamm Live puts the power of Facebook Live, YouTube Live, Periscope, and Twitch video streaming at your fingertips. 0041d406d9 Wwe 2012 Iso File Download

0041d406d9

**Unduh Photoshop For Android Bean** 

3/3